# **SCT-100-Javelin-Pelco Javelin RS-232 to Pelco RS-422 Code Translator**

The code translator converts Javelin RS-232 control code to Pelco RS-422 code for a single P/T/Z. Only camera control code for the address matching the Address Selector switches is converted.

Javelin input is 9600 baud for JO308 type code and 4800 baud for JO208 type code

Pelco output can be set to "P" code at 4800 or 9600 baud with no or even parity, or it can be "D" code at 2400 baud.

A test mode sends a continuous square movement pattern to the P/T so the communications from the translator to the P/T can be checked without an AD controller. The input receiver is disabled during test mode.

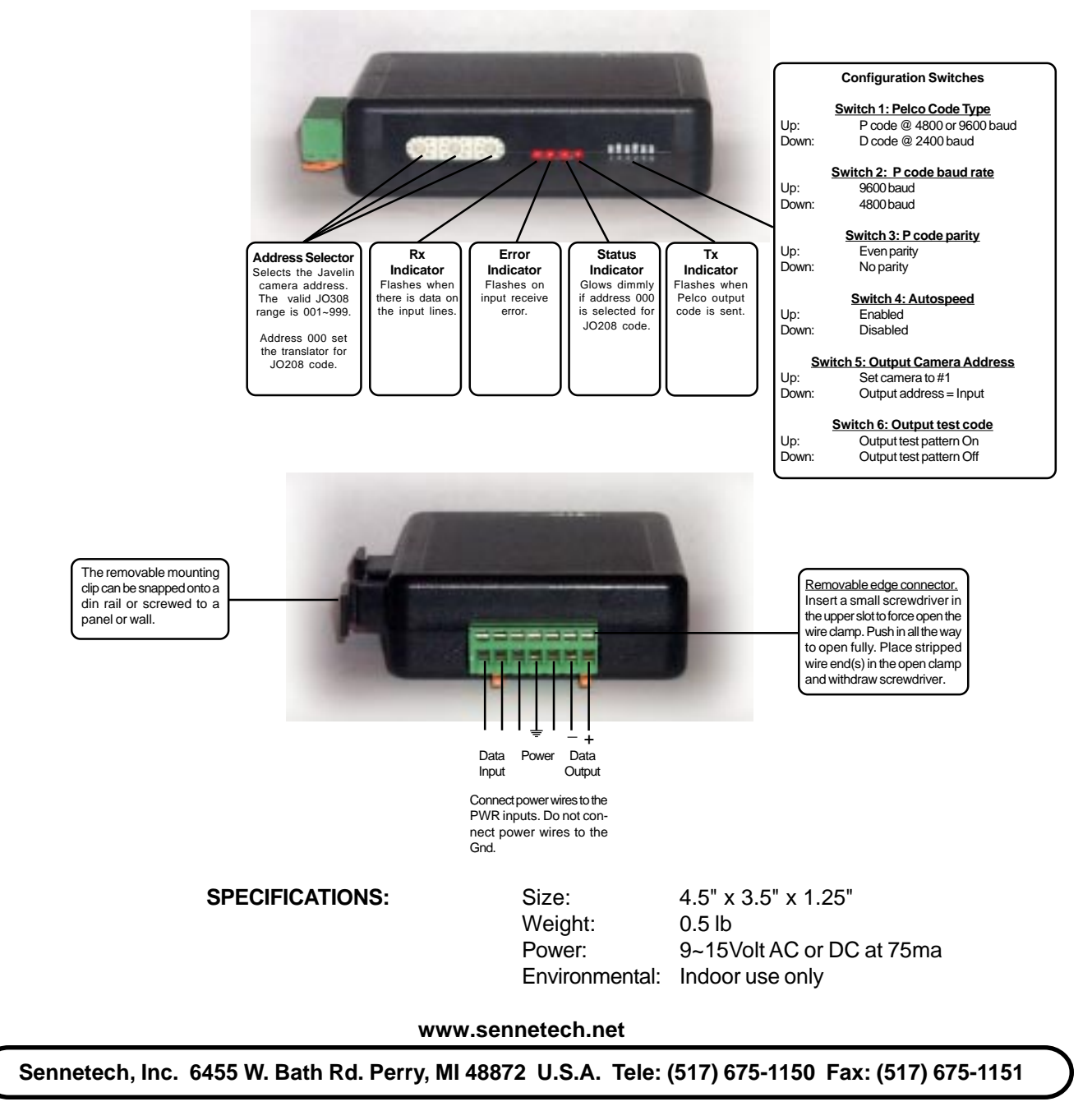

## **NOTES**

## **Switch Settings**

Any changes in switch settings are effective immediately, they are not read only on power up.

#### **J0308 Addressing**

Addresses 001~999 are for J0308 code. Only camera control code addressed to the number set by the Address Switches is converted. The maximum Pelco address it 256. The Pelco addresses start over at camera #1 for Javelin addresses 257, 513, and 769.

If switch 5 is On, set the Pelco camera's switches for address 1, If switch 5 is Off, set the camera's switches to match the Javelin address.

#### **J0208 Addressing**

Addresses 000 is for J0208 code. This is for the code sent from a Javelin multiplexer directly to a Javelin J0208 ACU. This code does not have an address, the Pelco camera address is always #1.

## **Indicators**

The **Rx** LED will flash when there is data on the input. The **Error** LED will flash if the input receive errors. The **Status** LED will glow dimmly if the selected address is 000 for converting J0208 code. The **Tx** LED will flash for each Pelco packet sent.

#### **OPERATION**

## **PTZ**

The code translator converts pan, tilt, zoom, focus, and iris commands into equivalent Pelco commands.

# **Presets:**

Javelin preset commands 1~13 are converted directly to Pelco preset commands. Other commands are converted according to the following table:

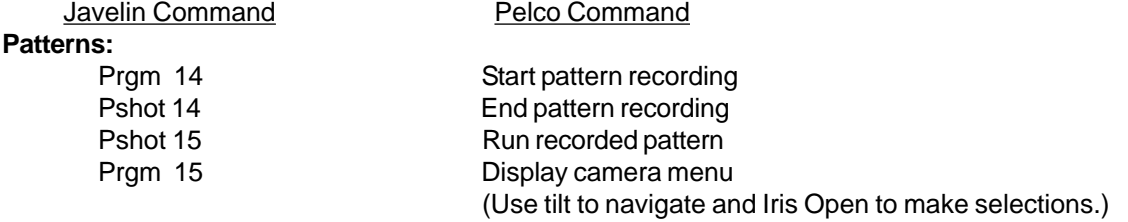

## **Auto Scan:**

Javelin has six aux keys that may be labelled "F" keys or "R" keys.

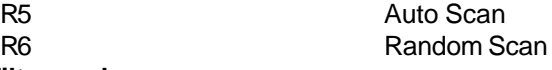

## **Pan & Tilt speeds:**

Javelin code does not support varlable speed control. One of two methods can be used to set the Pelco pan and tilt speeds, auto or manual.

# **Auto speed control**

If SW1-6 is On for auto speed, each time a pan or tilt command is issued, the camera will start with a slow speed and ramp up to a high speed.

#### **Manual speed control**

If SW1-6 is Off for manual speed, the code translator can have 1 of 16 speed settings.On power up, the code translator defaults to sending medium pan & tilt speeds. The operator can change the speeds using R1~R4. The speed changes by (1) each time.

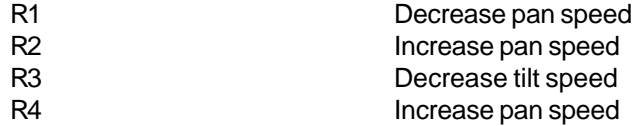

# **Pan & Tilt Limits:**

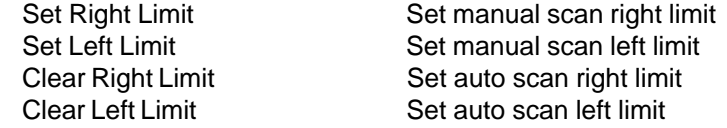